## **Helen Ruffin Reading Bowl**

## **Volunteers**

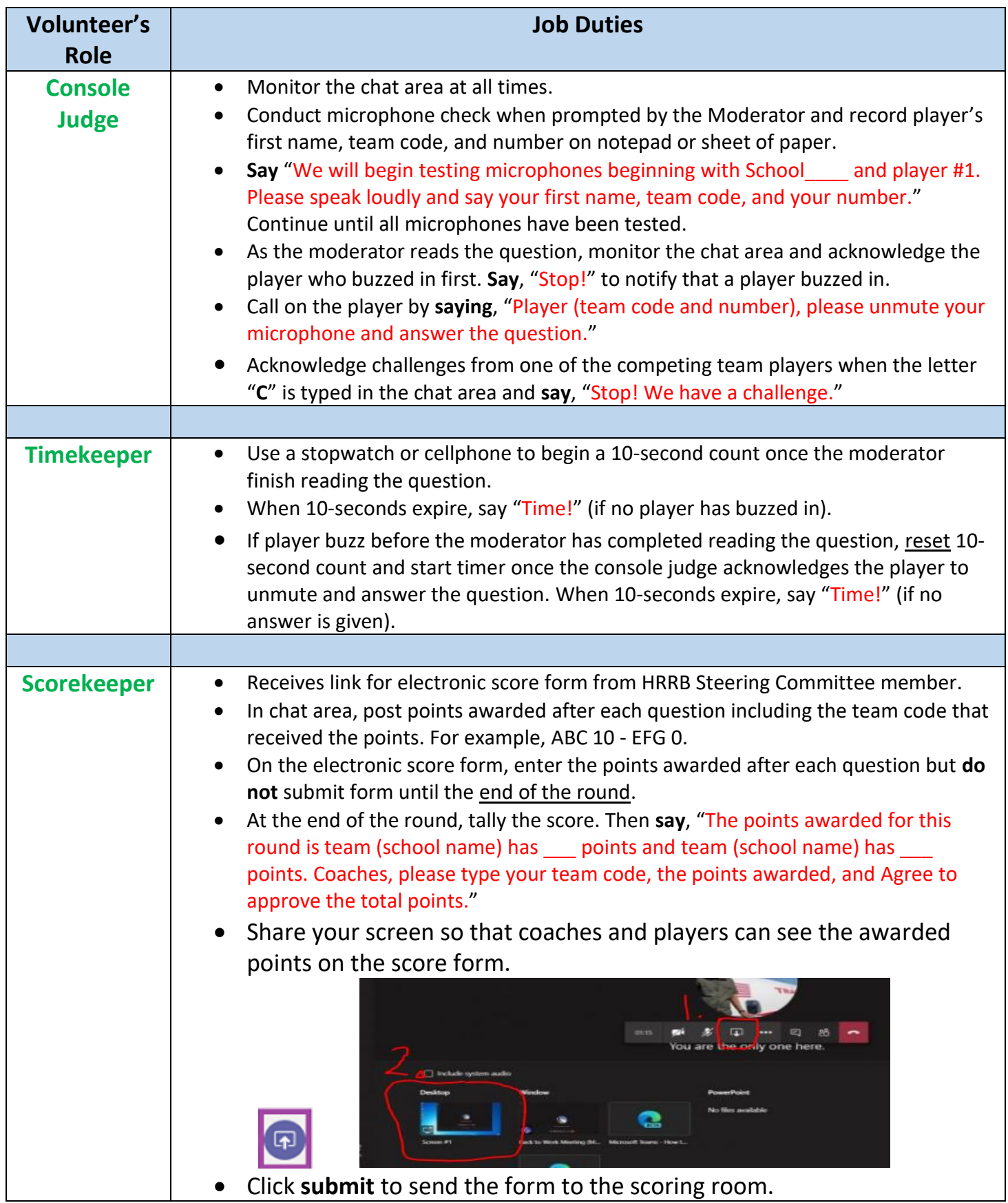